# CS 261 Fall 2019

Mike Lam, Professor

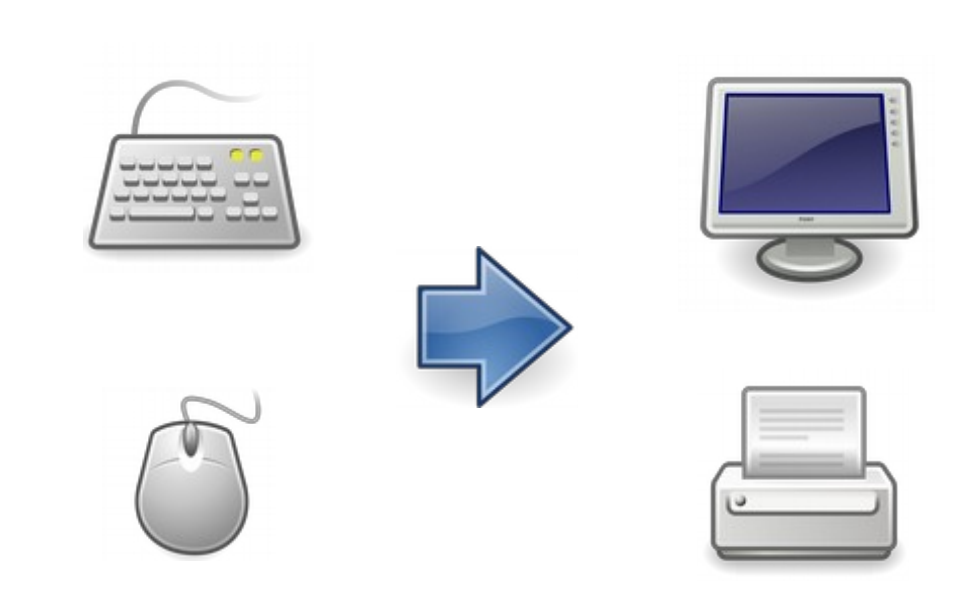

#### Structs and I/O

## Typedefs

• A typedef is a way to create a new type name

- Basically a synonym for another type
- Useful for shortening long types or providing more meaningful names
- Names are usually postfixed with "\_t"

```
typedef unsigned char byte_t;
```

```
byte_t b1, b2;
```
– Use the size\_t typedef (defined to be the same as long unsigned int in the stu headers) for non-negative sizes and counts

```
const size_t STR_SIZE = 1024;
```
# Typedefs

- Given the following declaration, what is sizeof(b1)?
	- A) 1 byte
	- B) 2 bytes
	- C) 4 bytes
	- D) Not enough information given

typedef **unsigned char** byte\_t; byte $_t$  b1, b2;

#### **Structs**

• A struct contains a group of related sub-variables

- New "kind" of type (like pointers were)
- Similar to classes from Java, but without methods and everything is "public"
- Sub-variables are called fields
- Struct variables are declared with struct keyword

```
struct vertex {
   double x;
   double y;
   bool visited;
};
double dist(struct vertex p1, struct vertex p2)
\{return sqrt( (p1.x-p2.x)*(p1.x-p2.x) +(p1.y-p2.y)*(p1.y-p2.y)}
                                              int main()
                                              \{ struct vertex p1;
                                                  p1.x = 4.2;p1.y = 5.6;p1.visited = false;}
```
## Typedef structs

- Convention: create a typedef name for struct types
	- E.g., **struct vertex** -> **vertex\_t**
	- More concise and readable
	- For projects, we'll provide structs and typedefs in headers

```
typedef struct vertex {
   double x;
   double y;
   bool visited;
} vertex_t;
double dist(vertex_t p1, vertex_t p2)
\{return sqrt( (p1.x-p2.x)*(p1.x-p2.x) +(p1.y-p2.y)*(p1.y-p2.y)}
                                              int main()
                                              \{ vertex_t p1;
                                                  p1.x = 4.2;
                                                  p1.y = 5.6;p1.visited = false;}
```
- Fields are stored (mostly) contiguously in memory
	- $-$  Each field has a fixed offset from the beginning of the struct

```
typedef struct vertex {
    double x;
    double y;
    bool visited;
} vertex_t;
                                                         int main()
                                                         {
                                                              vertex_t p1;
                                                             p1.x = 4.2;p1.y = 5.6; p1.visited = false;
                                                         }
   offset 0
               p1 struct vertex
```
- Fields are stored (mostly) contiguously in memory
	- $-$  Each field has a fixed offset from the beginning of the struct

```
typedef struct vertex {
    double x;
    double y;
    bool visited;
} vertex_t;
                                                       int main()
                                                        {
                                                            vertex_t p1;
                                                           p1.x = 4.2;p1.y = 5.6; p1.visited = false;
                                                       }
             4.2
   offset 0 p1.x
              p1 struct vertex
```
- Fields are stored (mostly) contiguously in memory
	- $-$  Each field has a fixed offset from the beginning of the struct

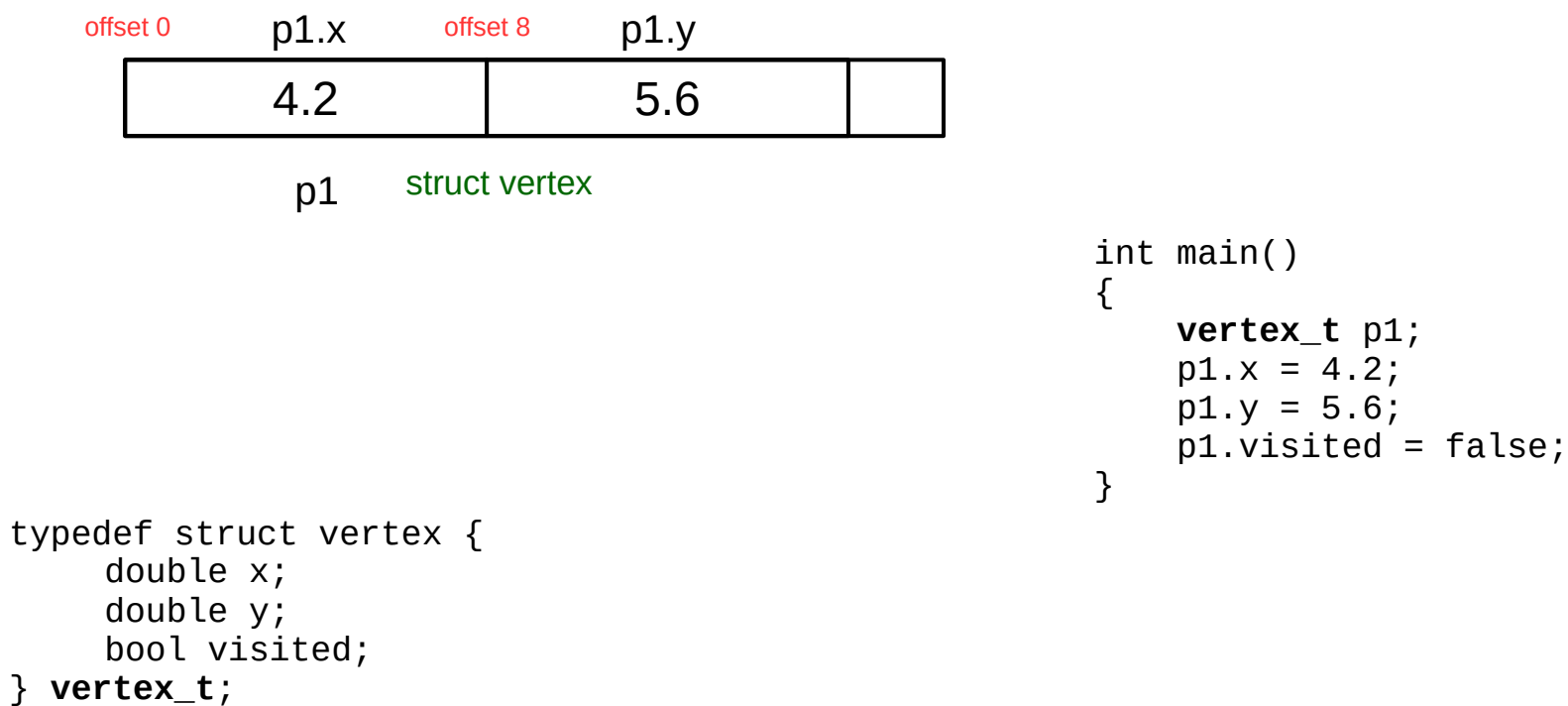

- Fields are stored (mostly) contiguously in memory
	- $-$  Each field has a fixed offset from the beginning of the struct

```
typedef struct vertex {
    double x;
    double y;
    bool visited;
} vertex_t;
                                                int main()
                                                {
                                                    vertex_t p1;
                                                   p1.x = 4.2;p1.y = 5.6; p1.visited = false;
                                                }
           4.2 5.6 0
            p1offset 0 p1.x offset 8 p1.y p1.visited
                 struct vertex offset 16
```
• Given the following code, how much space will be allocated for the "data" variable? Assume chars are one byte each and ints are four bytes each.

```
struct stuff {
     char a;
     char b;
     char c;
     int x;
} data;
```
- A) 4 bytes
- B) 7 bytes
- C) 8 bytes
- D) 16 bytes
- E) There is not enough information to know.

### Struct data alignment

• By default, the compiler is allowed to insert padding

- Used to **align** fields on word-addressable boundaries, improving speed
- Use "\_\_attribute\_\_((\_\_packed\_\_))" to prevent this in GCC
- You'll see this in the elf.h header file for P1
- **Caution: this is non-standard and potentially non-portable**

```
typedef struct {
     char a;
     char b;
     char c;
     int x;
} stuff_t;
```
 $sizeof(statf_t) == 8$  $sizeof(statff_t) == 7$ a  $\mathsf{block}$   $\mathsf{key}$ 4-byte word 4-byte word

padding

typedef struct **\_\_attribute\_\_((\_\_packed\_\_))** { char a; char b; char c; int x; } stuff\_t;

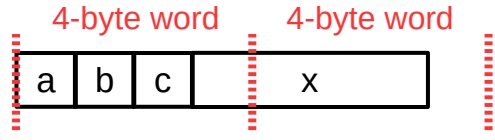

### Function parameters

- In C, parameters are passed by value
	- Values are copied to a function-local variable at call time
	- Local changes are not visible to the caller unless returned
- It is expensive to pass large structs by value
	- Must copy the entire struct even if it is not all needed
	- Alternative: pass variables by reference using a pointer
	- Local changes **through the pointer** are visible to the caller
	- Local changes **to the pointer** are **not** visible to the caller
- Parameters can be passed as const
	- Shouldn't be changed by the function (checked by compiler)
	- Useful for ensuring you don't accidentally overwrite a by-reference parameter pointer

#### Struct pointers

• New "->" (arrow) operator dereferences a pointer to a struct and accesses a field in that struct

```
vertex t v;
  vertex t * vp = Av;(*vp).x = 1.0; // set field "x"
  vp->y = 2.0; // set field "y"
typedef struct vertex {
   double x;
   double y;
   bool visited;
} vertex_t;
double dist(vertex_t *p1, vertex_t *p2)
\{ return sqrt( (p1->x – p2->x) * (p1->x - p2->x) +
                 (p1->y – p2->y) * (p1->y - p2->y) );
}
                                 Faster!
                                 (copy 8-byte pointer instead of 17-byte struct)
```
• Given the following code, which of the following are valid ways to set the "c" field of the data variable to 'X'?

```
- A) data.c = 'X';
– B) data->c = 'X';
- C) ptr.c = 'X';
– D) ptr->c = 'X';
     typedef struct stuff {
           char a;
           char b;
           char c;
           int x;
     } stuff_t;
     stuff t data;
     stuff t *ptr = &data;
```
## File I/O

- C standard library provides opaque file stream handles:  $FILE^*$ 
	- Internal representation is implementation-dependent
- File manipulation functions:
	- Open a file: fopen
		- Mode: read ('r'), write ('w'), append ('a')
	- Read a character: fgetc
	- Read a line of text: fgets
	- Read binary data: fread
	- Set current file position: fseek
	- Write formatted text: fprintf
	- Write binary data: fwrite
	- Close a file: fclose

**These are all documented in the function reference (on website)**

## Standard I/O

- Buffered "file" streams: stdin, stdout, stderr (type is FILE\*)
	- Like System.in, System.out, and System.err in Java
	- Available to all programs; no need to open or close
	- Flushed when newline  $('\n'')$  encountered (included by fgets!)
	- Use CTRL-D to indicate end-of-file when typing input from the terminal
- Formatted input/output (scanf / printf)
	- Variable number of arguments (varargs)
	- Format string and type specifiers:
		- %d for signed int, %u for unsigned int
		- % % for chars, % for C strings (char  $\ast$ , passing NULL is undefined behavior)
		- *%f* or *%e* for float, *%x* for hex, *%p* for pointer
		- Prepend 'l' for long or 'll' for long long (e.g.,  $%$ l $x =$ long hex)
		- Include number for fixed-width field  $(e.q., %2@s$  for a 20-character field)
		- Many more useful options; see documentation for details

### Standard I/O

• What is wrong with the following code?

char buffer[20];

fgets(buffer, 30, stdin);

- A) The buffer is not initialized before calling fgets.
- B) The buffer is the wrong size.
- C) The buffer size parameter is wrong.
- D) The call to fgets has too few parameters.
- E) There is nothing wrong with this code.

## Security issues

- Input: beware of buffer overruns
	- Like carelessly copying strings, reading input improperly is a common source of security vulnerabilities
	- Best practice: declare a fixed-size buffer and use "safe" input functions (e.g., fgets)
	- You may NOT use unsafe functions in this course! (e.g., gets)
	- Here is a partial list of unsafe functions; see function reference on website for complete list

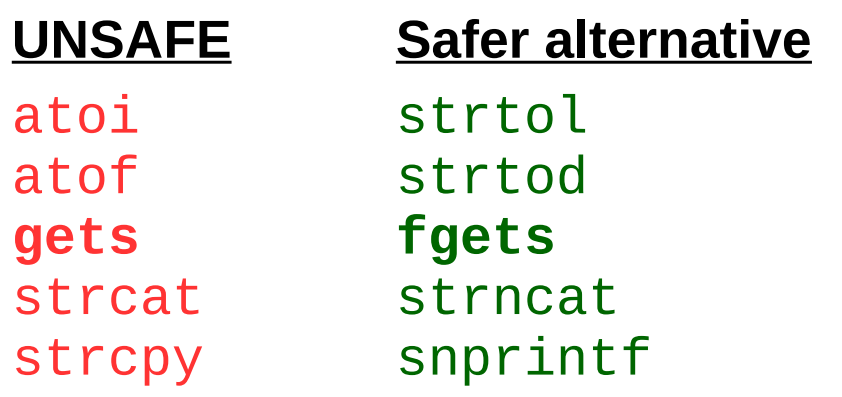

**Be careful with code that you find online—never use code that you don't fully understand and have verified to be safe.**

### Projects

- You are now a C programmer!
	- We have now covered all topics necessary for P0 and P1
	- There is certainly more to learn about C, but we have covered all the necessary topics for this course
	- References and resources on our website
	- On Thursday, we'll cover a few more useful things and some technicalities that we've glossed over
	- Now all you need is practice :)

#### **Exercise**

- Let's write a simple version of the 'cat' utility
	- Copy all text from standard in to standard out
		- No need to open/close a "real" file
	- Handle a line at a time
		- To reduce memory requirements
	- What is the basic form of our code?
		- What variable(s) will we need?

```
#include <stdio.h>
int main (int argc, char **argv)
{
    const int BUF_SIZE = 1024;
    char buffer[BUF_SIZE];
while ( ) {
 printf("%s"
, buffer);
    }
    return 0;
```
}

```
#include <stdio.h>
int main (int argc, char **argv)
{
    const int BUF_SIZE = 1024;
    char buffer[BUF_SIZE];
while ( ) {
 printf("%s"
, buffer);
    }
    return 0;
} CS 261 C function reference:
                 w3.cs.jmu.edu/lam2mo/cs261/c funcs.html
```
#### File I/O

- FILE\* fopen (char \*filename, char \*mode) Open a file (modes: 'r', 'w', 'a')
- int fgetc (FILE \*stream) Read a single character from a file
- char\* fgets (char \*str, int count, FILE \*stream) Read a line of text from a file
- int fscanf (FILE \*stream, char \*format, ...) Read formatted data from a file (scanf assumes stdin)
- size t fread (void \*buffer, size t size, size t count, FILE \*stream) Read (size x count) bytes from a file
- int fseek (FILE \*stream, long offset, int origin) Set the current file position (origin: 'SEEK SET', 'SEEK CUR')
- int fprintf (FILE \*stream, char \*format, ...) Write formatted text to a file (printf assumes stdout)
- size t fwrite (void \*buffer, size t size, size t count, FILE \*stream) Write (size x count) bytes to a file
- int fclose (FILE \*stream) Close a file

#### Documentation

#### fgets

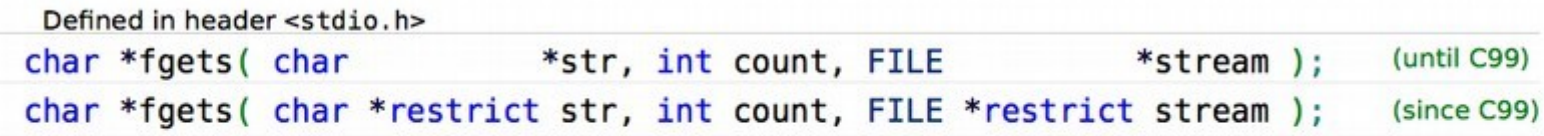

Reads at most count - 1 characters from the given file stream and stores them in the character array pointed to by str. Parsing stops if end-of-file occurs or a newline character is found, in which case str will contain that newline character. If no errors occur, writes a null character at the position immediately after the last character written to str.

The behavior is undefined if count is less than 1.

#### **Parameters**

- str pointer to an element of a char array
- count maximum number of characters to write (typically the length of str)
- stream file stream to read the data from

#### **Return value**

str on success, null pointer on failure.

If the failure has been caused by end-of-file condition, additionally sets the *eof* indicator (see feof()) on stream. The contents of the array pointed to by str are not altered in this case.

If the failure has been caused by some other error, sets the error indicator (see ferror()) on stream. The contents of the array pointed to by str are indeterminate (it may not even be null-terminated).

#### Documentation

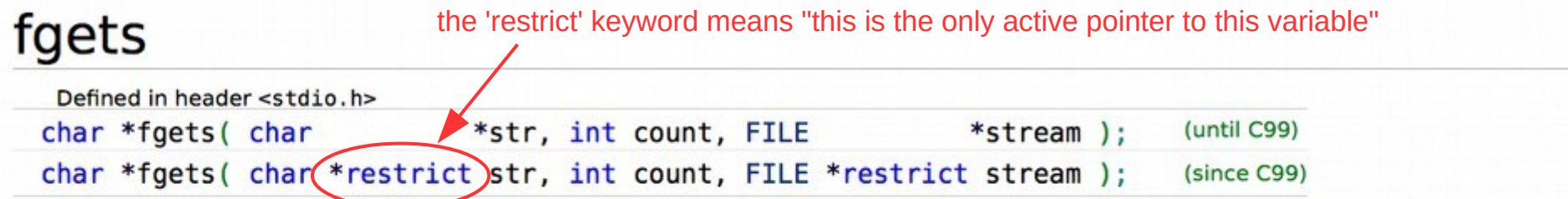

Reads at most count - 1 characters from the given file stream and stores them in the character array pointed to by str. Parsing stops if end-of-file occurs or a newline character is found, in which case str will contain that newline character. If no errors occur, writes a null character at the position immediately after the last character written to str.

The behavior is undefined if count is less than 1.

#### **Parameters**

- str pointer to an element of a char array
- count maximum number of characters to write (typically the length of str)
- stream file stream to read the data from

#### **Return value**

str on success, null pointer on failure.

If the failure has been caused by end-of-file condition, additionally sets the *eof* indicator (see feof()) on stream. The contents of the array pointed to by str are not altered in this case.

If the failure has been caused by some other error, sets the error indicator (see ferror()) on stream. The contents of the array pointed to by str are indeterminate (it may not even be null-terminated).

char \*fgets( char \*restrict str, int count, FILE \*restrict stream ); (since C99)

#### **Return value**

str on success, null pointer on failure.

```
#include <stdio.h>
```
}

```
int main (int argc, char **argv)
{
     const int BUF_SIZE = 1024;
     char buffer[BUF_SIZE];
```

```
while ( ) {
 printf("%s"
, buffer);
   }
   return 0;
```
char \*fgets(char \*restrict str, int count, FILE \*restrict stream); (since C99)

```
#include <stdio.h>
int main (int argc, char **argv)
{
    const int BUF_SIZE = 1024;
    char buffer[BUF_SIZE];
    while (fgets( , , ) != NULL) {
 printf("%s"
, buffer);
     }
    return 0;
}
```

```
#include <stdio.h>
int main (int argc, char **argv)
{
     const int BUF_SIZE = 1024;
     char buffer[BUF_SIZE];
     while (fgets(buffer, BUF_SIZE, stdin) != NULL) {
 printf("%s"
, buffer);
     }
     return 0;
}
```
#### **Exercise**

- Write a program that reverses every line from standard in (stdin)
	- Reminder: to compile your program (after creating rev.c):

gcc -o rev rev.c

– To test your program (after creating input.txt):

./rev  $\le$ input.txt (or just./rev and type text followed by CTRL-D)

*Hint: use fgets() to read the input a line at a time into a char array, printing the characters in reverse after reading each line*

char\* [fgets](http://en.cppreference.com/w/c/io/fgets) (char \*str, int count, FILE \*stream) *Read a line of text input from a file (returns str, count is max chars)*

size t [strlen](http://en.cppreference.com/w/c/string/byte/strlen) (char \*str) *Calculate the length of a null-terminated string*

#### **Sample input:**

Hello, world! My name is Bob.

#### **Sample output:**

!dlrow ,olleH .boB si eman yM

ENOD

#### DONE